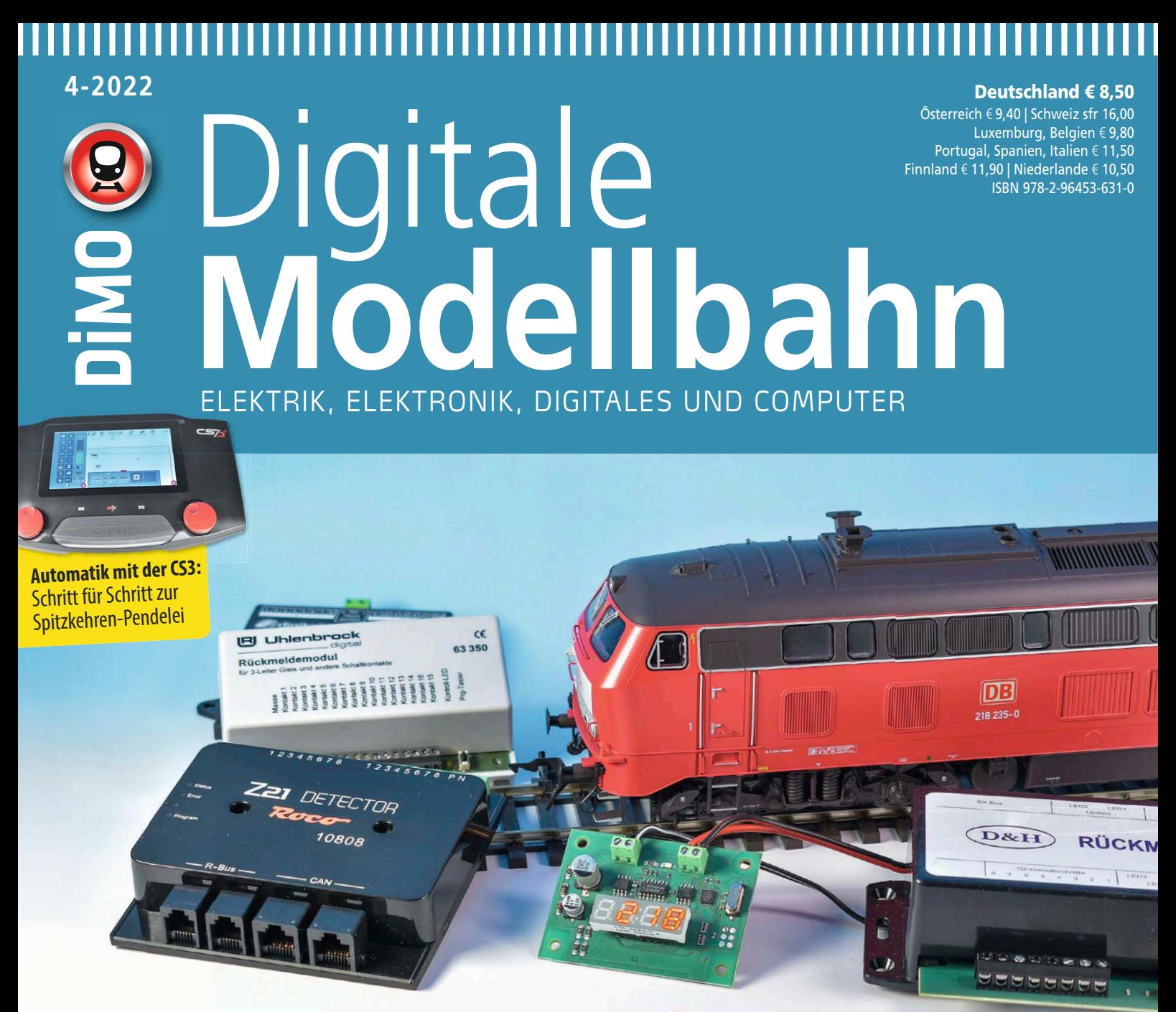

## **StEin:** Die Geheimnisse von ZIMOs Luxus-Belegtmelder **Rückmelder** Von Plug & Play bis High-End **Große Marktübersicht 2022**

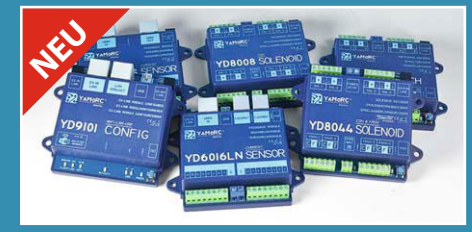

**Neuer Digitalhersteller:** YAMORC bringt erste Decoder und Melder

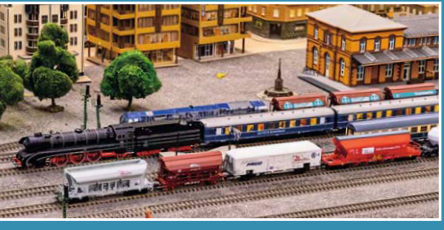

**Vorführanlage im Sauerland:**  Viel Betrieb mit iTrain und LoDi

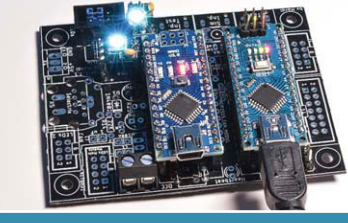

**MobaLedLib:** Wie Sie mit Linux und Mac komfortabel konfigurieren

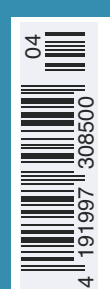

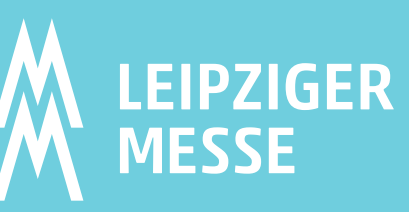

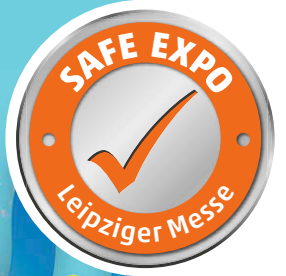

# Spaß! **Lebe deinen**

## 30. September - 2. Oktober 2022

hob

**rode** 

ys.<br>Biel

## Testen, kaufen, Spaß haben auf Leipzigs großer Erlebnismesse

**/modellhobbyspiel**

www.modell-hobby-spiel.de

## 

**EDITORIAL**

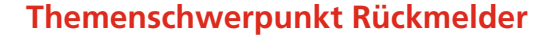

## **MELDUNG MACHEN**

Liebe Leserinnen, lieber Leser, wichtige Meldungen sollen schnell und zuverlässig übermittelt werden. Daher möchte ich auch hier mit den besonders wichtigen Dingen anfangen. Noch bevor ich ein gedrucktes Exemplar der vorherigen DiMo in den Händen hielt, erreichten mich zwei Meldungen mit Hinweisen auf Druckfehler.

In der Tabelle zu den Mittelklasse-Zentralen haben wir auf Seite 34 angegeben, dass der LoDi-Rektor von LokstoreDigital € 769,00 kosten soll. Das ist natürlich falsch. Hier ist uns der Preis für eine Massoth-Digitalzentrale mit 12 A Ausgangsstrom in die Tabellenzelle gerutscht. Der LoDi-Rektor ist bereits für 149,00 Euro zu haben.

Eine andere Meldung betraf mal wieder unsere Linkseite. Dort hatten wir uns beim Beitrag zu Win-Digipet von Robert Friedrich und Viktor Krön ein wenig vertippt. Sie finden den korrekten Link hier:

https://dimo.vgbahn.de/2022Heft3/zZ21/WDPLinkliste.html

Übrigens, wenn wir mal wieder den falschen Link abdrucken, können Sie sich auch von dieser Seite aus zu dem richtigen Artikel durchklicken:

https://dimo.vgbahn.de

Wenn Ihnen auch an dieser Ausgabe etwas auffällt, was falsch angegeben oder falsch gedruckt ist, dann scheuen Sie sich nicht und machen Sie gerne eine Meldung bei mir. Gerne können Sie mich auch kontaktieren, wenn Sie einen Themenwunsch für eine zukünftige Ausgabe haben oder wenn Sie selber mal einen Bericht über eine kleine oder große Bastelei beitragen möchten. Sie erreichen ich am besten ganz einfach per Mail: heiko.herholz@geramond.de. Sollte ich mal nicht antworten, dann senden Sie gerne nach ein paar Tagen eine Erinnerung. Im Abgabestress einer DiMo-Ausgabe gerät schon mal die eine oder andere Mail in Vergessenheit.

#### **VIELE MELDER**

Für das vorliegende Heft kann ich Ihnen nun mit etwas Stolz vermelden, dass wir uns auf sagenhaften 30 Seiten mit dem Melder-Thema beschäftigen. Im Marktüberblick haben wir die Eckdaten für 53 Melder aufgelistet. Wir haben die Melder dabei in drei Kategorien unterteilt: Melder für Mittelleitergleise, Melder mit Gleisbesetztfunktion für Zweileitergleise und Melder mit zusätzlicher RailCom-Funktion.

Für Großbahnen wie IIm und Spur 1 haben wir nicht alle verfügbaren Melder aufgelistet. Das hätte den Rahmen dieses Hefts gesprengt. Wir werden sicherlich in einem der nächsten Hefte eine Übersicht zu Gleisbesetztmeldern mit einer Ausgangsbelastung von 8 A und mehr nachliefern.

#### **RUBRIKEN UND LECKERBISSEN**

Auch in dieser DiMo-Ausgabe kommen unsere Stammthemen wie Decoder-Einbau und unsere Serie zu Ausstellungsund Schauanlagen nicht zu kurz. Blättern Sie mal rein, es lohnt sich. Einen besonderen Leckerbissen hat uns diesmal MIBA-Chefredakteur Martin Knaden kredenzt: Mit einer selbstkonstruierten und selbstgebauten Mechanik nebst zugehöriger Elektronik hat sein Klv 12 in der Baugröße Null einen vorbildgerecht funktionierenden Drehstempel bekommen; nur Gehäuse und Achsen stammen noch vom ursprünglichen Lenz-Modell. In der ihm eigenen Bescheidenheit hat Martin Knaden den Bericht dazu als Einsatz eines Hex-Frog-Juicers getarnt …

So, nun habe ich an dieser Stelle genug Meldungen abgegeben und wünsche Ihnen viel Spaß und Freude mit dieser DiMo. *Heiko Herholz*

## ,,,,,,,,,,,,,,,,,,,,,,,,,,,,,,

#### **Unter der Lupe**

### Seite 18: Digitale Erneuerung

Sebastian Koch stellt Tilligs neues Digitalkonzept für die Baugröße TT vor. Für mehr Funktionen in der "Spur der Mitte" sorgt ein SUSI-Chip auf der Hauptplatine.

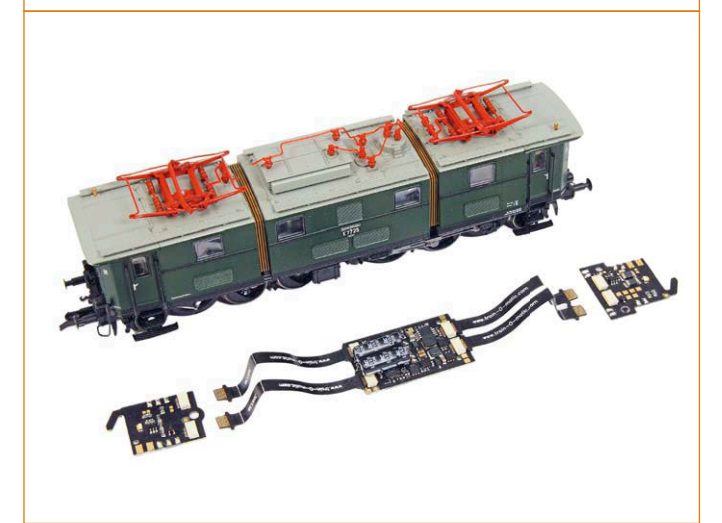

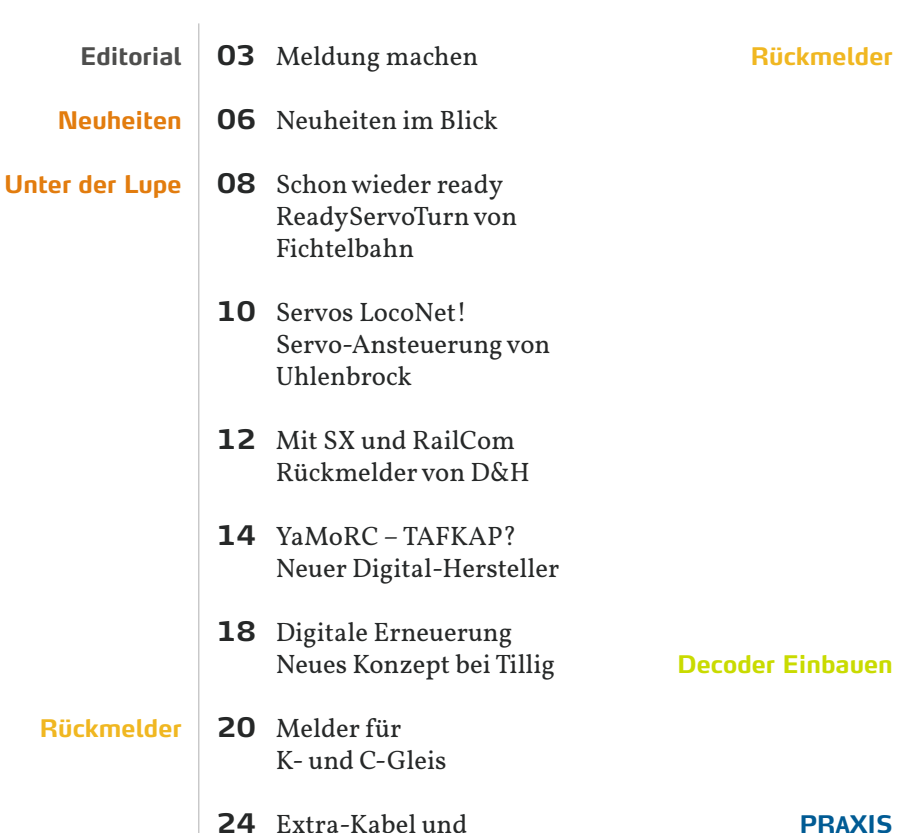

**24** Extra-Kabel und Widerstand

#### **Rückmelder**

#### Seite 30: Wer ist da?

In der aktuellen Marktübersicht zu RailCom-Gleisbesetztmeldern zeigen wir alle aktuellen Produkte in einer übersichtlichen Tabelle und liefern im Begleittext wertvolle Zusatzinformationen.

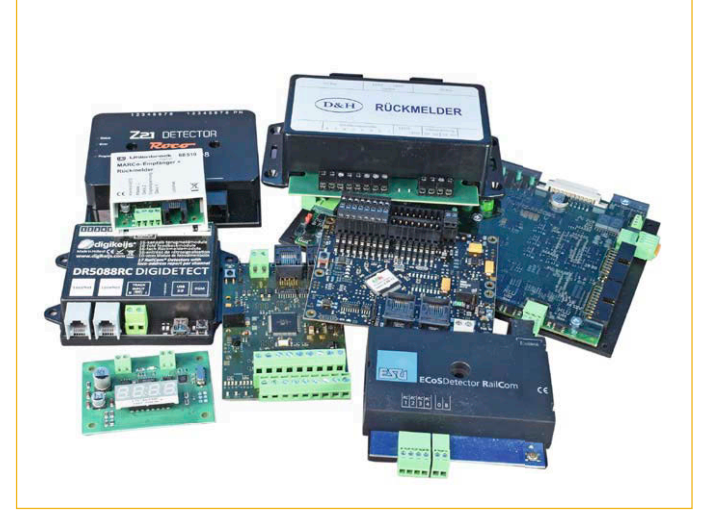

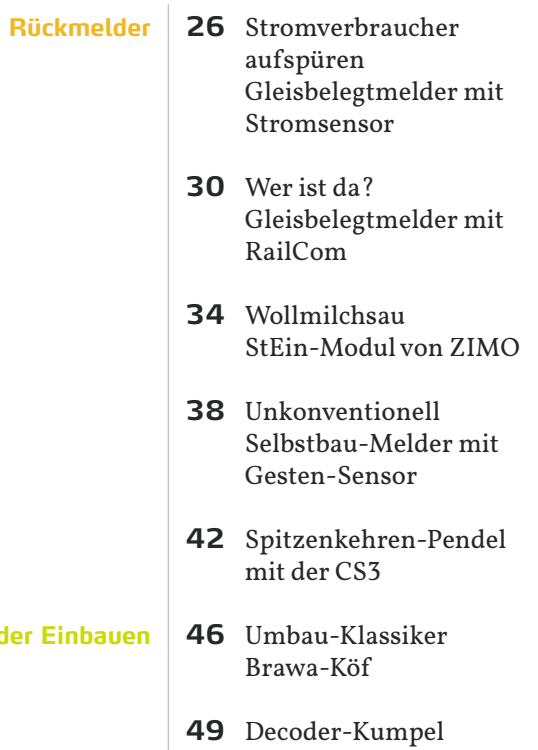

**54** Ein Klv polarisiert Hex Frog Juicer im Einsatz

### ,,,,,,,,,,,,,,,,,,

**INHALT**

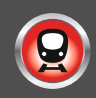

#### **Praxis**

## Seite 62: Digital Pendeln

Harald Görlich hat mit einem mLD3-Decoder eine Pendelzugsteuerung für eine Straßenbahn realisiert: Die Tram bleibt dabei analog und der Decoder neben dem Gleis.

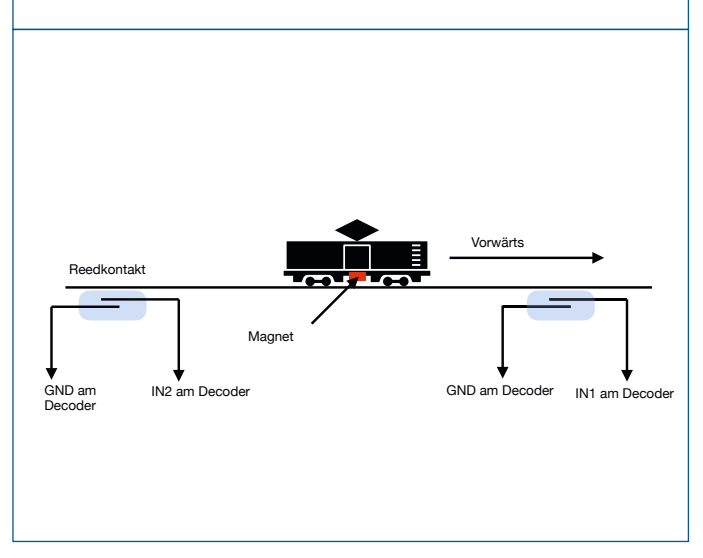

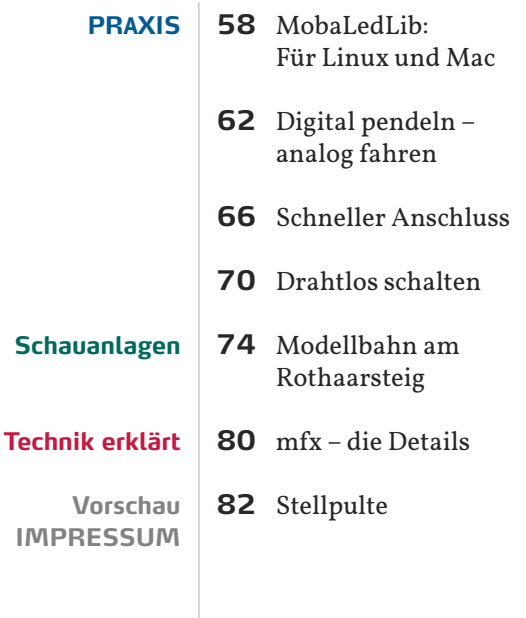

#### **Schauanlagen**

## Seite 74: Am Rothaarsteig

Hans-Jürgen Götz hat diesmal die Modellbahn-Ausstellungsanlage im sauerländischen Schmallenberg besichtigt und berichtet über den digitalen Wandel der Anlage.

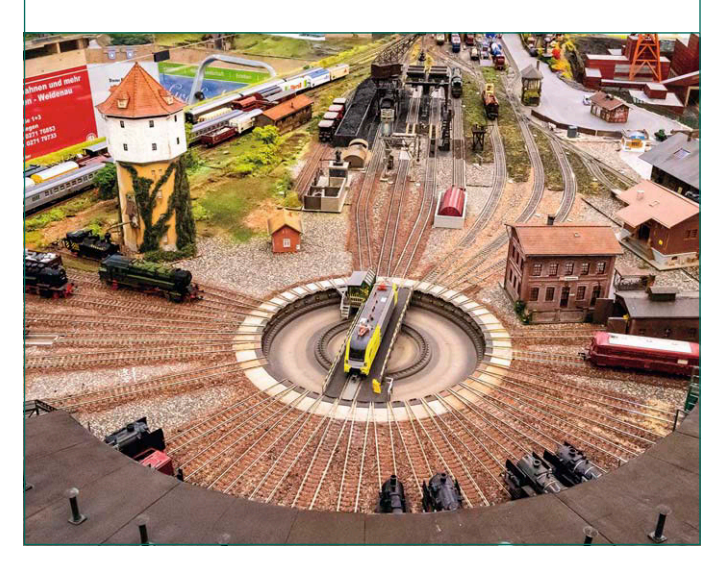

#### **Decoder Einbauen**

## Seite 46: Umbau-Klassiker

Bei Manfred Minz lag diesmal mit einer alten Brawa-Köf ein echter Umbau-Klassiker auf dem Basteltisch. Mit neuem Motor und beleuchteten Laternen kehrt die Lok zurück zum Einsatzbestand.

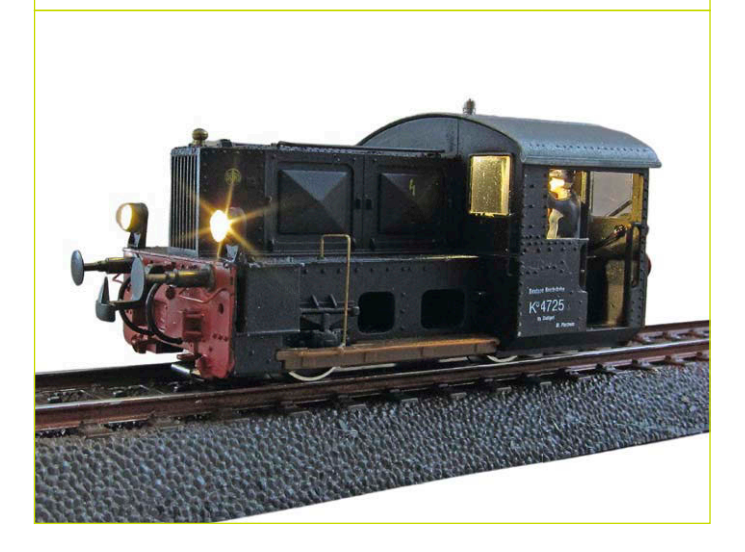

#### ||| **NEUE DECODER VON UHLENBROCK**

Uhlenbrock liefert zwei neue Decoder mit IntelliDrive 2-Technik aus. Der Decoder 74320 hat eine 8-polige Schnittstelle nach NEM652 und richtet sich an preisbewusste Käufer, die ohne mfx und SUSI auskommen. Der Decoder 77200 ermöglicht eine Spitzenlast von bis zu 3A und eignet sich somit auch für Spur Null. Der Decoder ist voll ausgestattet und bringt auch SUSI und mfx mit. Beide Decoder lassen Funktion Mapping bis F44 zu.

#### Uhlenbrock Elektronik GmbH

- 77200 ID2 Decoder Spur H0-IIm, 3A, UVP € 54,90
- 74320 ID2 Decoder, 8pol. NEM 652, UVP € 25,90
- erhältlich im Fachhandel
- https://www.uhlenbrock.de p

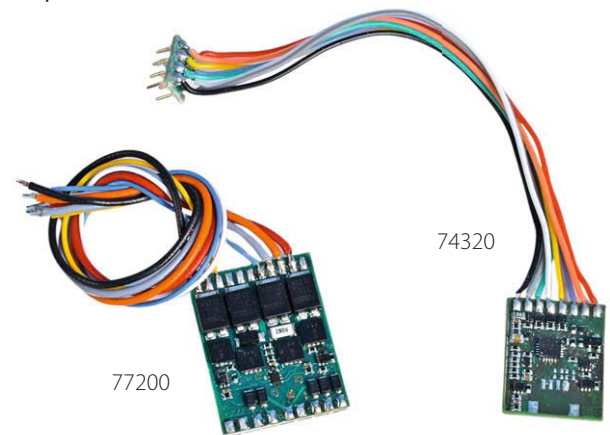

#### ||| **RST SOUND UND BLINKLICHTGEBER**

Ralph Steinhagen liefert die Version 2.0 des Sound- und Blinklichtimpulsgebers für Bahnübergänge mit integrierter Servo-Steuerung aus. Das Gerät kann an die bei RST erhältliche Schrankenwinde angeschlossen werden und gibt dann den Sound der Glockenschläge synchron zu den Kurbelbewegungen aus. Das Gerät kann zur Ansteuerung verschiedener Bahnübergangs-Bauformen eingesetzt werden und bringt entsprechende Anschlüsse für Blinklichter und bis zu vier Servos mit. Der Sound wird von einem integrierten Lautsprecher abgestrahlt.

#### RST Eisenbahnmodellbau

- Inh. Ralph Steinhagen
- ST7004 Bahnübergangssteuerung € 129,00
- erhältlich direkt
- http://www.rst-modellbau.de

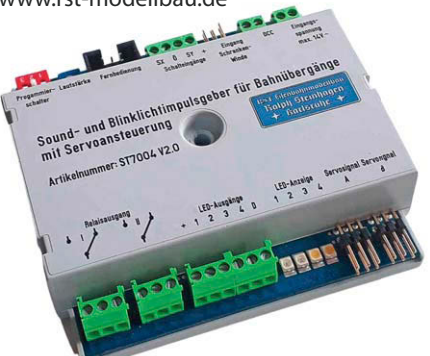

#### ||| **VIESSMANN LEUCHTSTREIFEN**

Viessmann liefert LED-Leuchtstreifen für die stationäre Beleuchtung. Die Streifen bestehen aus flexiblem Material und sind auf der Rückseite mit einem Klebeband beschichtet. Die LED-Streifen sind vorgesehen für den Betrieb an den Powermodulen 5215, 5225 oder 5205 bzw. an Gleichspannungen ab ca. 18 V. Beiliegende Widerstände ermöglichen die Einstellung der Helligkeit. Die Streifen sind in mehrere Segmente teilbar. Jedes Segment besteht aus sechs LEDs. Viessmann liefert unterschiedliche Ausführungen mit zwei verschiedenen Farbtemperaturen.

#### Viessmann Modelltechnik GmbH

- 5086 LED-Streifen 5 mm, 42 LEDs, warmweiß UVP € 15,95
- 5087 LED-Streifen 2,3 mm, 66 LEDs, warmweiß UVP € 17,95
- 5088 LED-Streifen 5 mm, 42 LEDs, weiß UVP € 15,95
- 5089 LED-Streifen 2,3 mm, 66 LEDs, weiß UVP € 17,95
- erhältlich im Fachhandel
- https://www.viessmann-modell.com

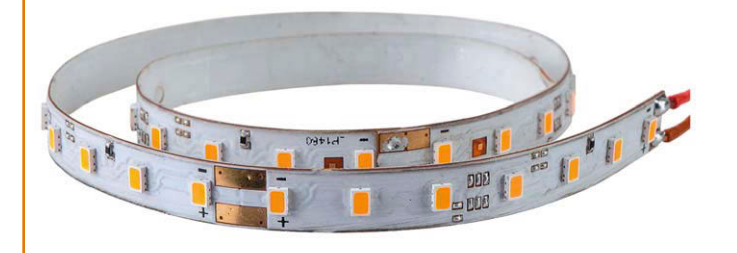

#### ||| **DIGITRAX SE74**

Der neue Signaldecoder SE74 wird am LocoNet betrieben und bietet Anschlussmöglichkeiten für vier Signale, vier Weichenantriebe, vier Taster und vier Sensoreingänge für Gleisbelegtmeldungen. Der Decoder kann die Signale wahlweise mit herkömmlichen Zubehördecoderbefehlen als auch mit direkten Signalbildkommandos ansteuern.

#### Digitrax, Inc

- UVP \$ 110,00
- erhältlich im Fachhandel
- https://www.digitrax.com

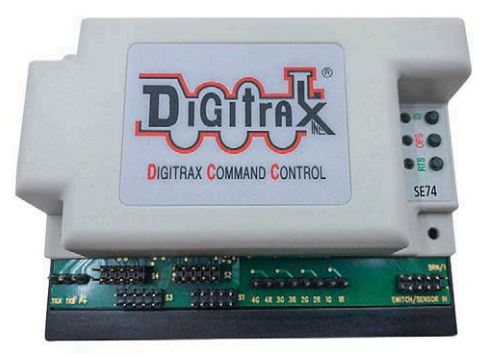

#### ||| **ESU PREUSSISCHE T 18 / BR 78**

ESU hat mit der Baureihe 78.0-5 (ex T 18) zum zweiten Mal ein Dampflokmodell ausgeliefert. Wie üblich sind eine ganze Reihe von Sound- und Lichtfunktionen mit an Bord. Das Modell ist sowohl auf Zweileiter- als auch auf Mittelleitergleisen einsetzbar und beherrscht alle gängigen Digitalprotokolle. Neu ist neben dem Dampf aus dem Schlot die Zylinderdampf-Funktion des integrierten Rauchgenerators. Mit der 78 realisiert ESU dieses Feature erstmals an einer H0-Tenderlok!

#### ESU electronic solutions ulm GmbH & Co. KG

- 31180 Dampflok, H0, 78 443 DB Ep. III, UVP € 599,00
- 31181 Dampflok, H0, 078 164 DB, Ep. IV, UVP € 599,00
- 31182 Dampflok, H0, 8404 Essen KPEV, Ep. I, UVP € 599,00
- 31183 Dampflok, H0, 78 149 DRG, Ep. II, UVP € 599,00
- erhältlich im Fachhandel
- www.esu.eu

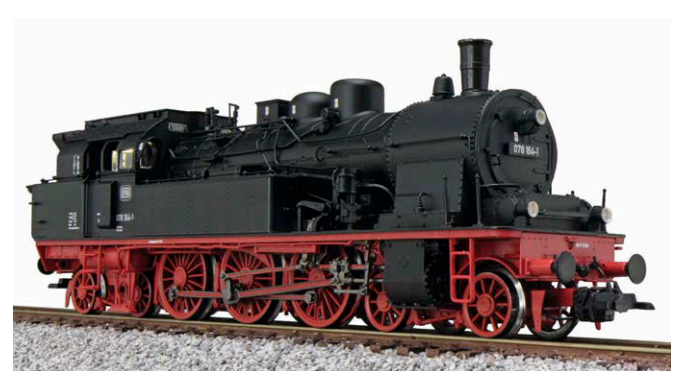

#### $|||$  **TCS UWT-50P**

Der amerikanische Hersteller liefert mit dem UWT-50P einen kleinen und handlichen WLAN-Handregler aus. Der Handregler verbindet sich wahlweise per LCC- oder WiThrottle-Protokoll mit dem jeweiligen Digitalsystem. Besonderheit ist der Drehregler auf Potentiometer-Basis, der wahlweise mit Links- oder Rechts-Anschlag arbeitet.

#### Train Control Systems • UWT-50P \$ 199,95

• https://tcsdcc.com/UWT-50P

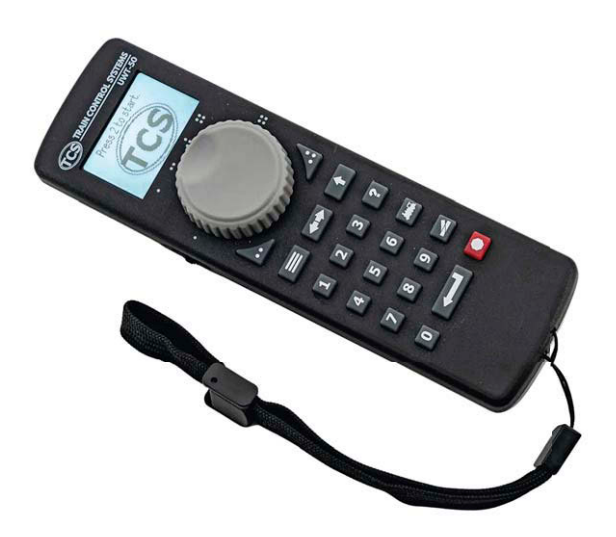

#### ||| **MÖLLEHEM SERVO 2**

Der neue Servodecoder 2 von Möllehem Gårdsproduktion ist für den im FREMO verbreiteten Wattenscheider Schacht entwickelt und passt daher genau in den zugehörigen Signalträger. Der Decoder wird direkt am LocoNet betrieben und bietet Anschlussmöglichkeiten für zwei Servos. Außerdem lassen sich Taster anschließen, zudem gibt es vier Eingänge für den Anschluss von Gleisbelegtmeldern. Im Decoder kann man viele Dinge einstellen. Es ist sogar möglich, eine kleine Fahrstraßen-Steuerung zu realisieren.

#### Möllehem Gårdsproduktion

- Servo-Decoder 2 € 24,00
- erhältlich direkt
- http://www.mollehem.se p

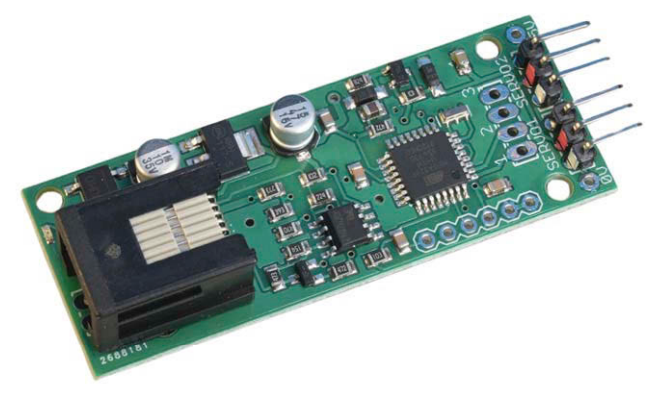

#### ||| **GRAUE MULTIMAUS UND UPDATE V2.0**

Die beliebte multiMaus wird von der Modelleisenbahn GmbH jetzt auch in einem lichtgrauen Gehäuse geliefert. Die neue Maus wird mit dem Software-Stand 2.0 ausgeliefert. Ältere multiMäuse von Roco und Fleischmann lassen sich mit der neuesten Version des Maintenance-Tools an jeder z21/Z21 auf den neuesten Stand bringen. Mit der Version 2.0 kann die Maus Funktionen bis F31 und bis zu 2048 Weichen schalten. Außerdem lässt sich die Fahrtrichtung auch im Stillstand ändern und eine Fangfunktion des Drehreglers sorgt für mehr Komfort. Ein restriktiver Club-Modus bietet mehr Sicherheit beim Einsatz mit mehreren Mitspielern.

#### Modelleisenbahn GmbH

- Maintenance-Tool V1.17.2 für Windows
- kostenlos
- https://www.z21.eu/de/produkte/z21-maintenance-tool

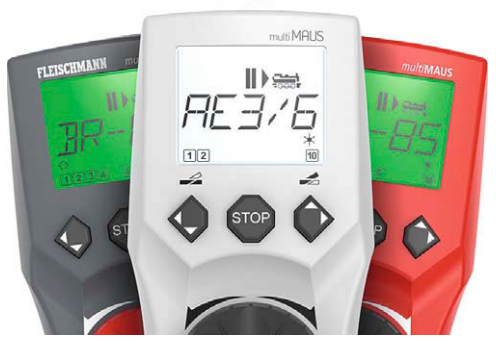

**ReadyServoTu 4-fach BiDiB-Servodecode th 4x Relais and 4x** 

> **NO REL 0 NC COM**

**Activity** 

**INPUT**

**IN1 IN3 IN0 IN2**

**Message**

**Ŝ**<br>**Ŝ**<br>**Ŝ TERM DCC BiDiB**

**TAST ID**

#### **ReadyServoTurn von FichtelBahn**

**FichtelBahn**

**Power 12V - 18V DC**

**POWER - ON + -**

**Made in Germany**

**Servo 3 - + <sup>D</sup> Servo 2 - + <sup>D</sup>**

**REL 1 REL 2 REL 3**

**SERV 0 SERV 1 SERV 2 SERV 3**

**RLine eady**

**EDIB EDIB** 

**Servo 1 - + <sup>D</sup> Servo 0 - + <sup>D</sup>**

> **NO NC COM NO NC COM NO NC COM**

## **SCHON WIEDER READY**

Die Ready-Serie von FichtelBahn hat den Anspruch, BiDiB-Komponenten mit einem großen Funktionsumfang zu bieten, welche aber gleichzeitig einfach zu verwenden und vor allem auch einfach zu konfigurieren sind. Das neueste Produkt der Serie nennt sich ReadyServoTurn und ist ein BiDiB-Servo-Decoder mit der Spezialisierung auf die Weichenansteuerung mit Servos und Herzstückpolarisierung.

## **REL 0 REL 1 REL 2 REL 3 Abbildung exemplarisch für alle vier Ausgänge DCC1**  vom Belegtmelder **DCC2** vom Belegtmelder **POLARISIERT DCC** polarisiert für Herzstück / Weichenzunge \*Mechanik vereinfacht

Für die Servoansteuerung gibt es mit dem ST4 schon lange eine BiDiB-Komponente im FichtelBahn-Programm. Der neue ReadyServoTurn bietet aber dennoch einige Vorteile gegenüber dem bisherigen Baustein.

Der neue Baustein gehört zur Ready-Serie von FichtelBahn und kommt daher schon mit bedrucktem Gehäuse aus der Schachtel. Zum Anschluss ist es nun nicht mehr erforderlich, die Anleitung zu konsultieren. Die Belegungen der Buchsen ist übersichtlich auf das Gehäuse gedruckt. Man kann jetzt eigentlich nichts mehr falsch machen. Das Gehäuse entspricht dem der anderen Bausteine in dieser Serie. Dinge wie die Position der Jumper für den BiDiB-Abschlusswiderstand und die Buchsen für die Stromversorgung sind in der Serie identisch.

Der ReadyServoTurn bietet Anschlussmöglichkeiten für vier Servos. Außerdem sind vier potentialfreie Relais-Umschaltkontakte vorhanden, mit denen beispielsweise die Herzstückpolarisierung einer Weiche oder das Blinklicht eines Bahnübergangs geschaltet werden kann. Da vier Eingänge für den Anschluss von Tastern und Schaltern vorhanden sind, lassen sich die vorprogrammierten Servo- und Schaltausgangsaktionen auch direkt auslösen. Ein konfigurierter ReadyServoTurn mit Tastern für die Servosteuerung kann bei Bedarf auch "standalone" ohne den Anschluss an ein BiDiB-System arbeiten.

#### **BIDIB-WIZARD**

Die Komponenten für das BiDiB-Bus-System werden über spezielle PC-Programme für BiDiB konfiguriert. Für Komponenten von FichtelBahn ist das Programm BiDiB-Wizard die erste Wahl, da hier auch diverse zusätzliche Konfigurationsmenüs vorhanden sind. BiDiB-Wizard ist ein JAVA-Programm und damit auf allen Betriebssystemen lauffähig. Es muss lediglich JAVA mit mindestens der Version 11 installiert sein.

Für die Konfiguration des ReadyServoTurn sollte immer die neueste Version vom BiDiB-Wizard ab Version 2.0 verwendet werden. Der einfachste Weg und damit auch die Erfüllung des Anspruchs an die Ready-Serie ist die Knoten-Programmierung. Hier stehen verschiedene vorkonfigurierte Anwendungsfälle zur Verfügung, die mit drei Mausklicks konfiguriert sind. Im Zuge dieser Einstellarbeiten hat man die Möglichkeit, die Positionen der Servos genau einzustellen und Dinge wie die Umlaufgeschwindigkeit oder ein vielleicht gewünschtes Nachwippen per Mausklick und Schieberegler einzustellen. Dank einer integrierten Live-Funktion läuft der jeweilige Servo mit in die gewählte Position. Hat man alles wie gewünscht angepasst, wird per Button-Klick die Konfiguration zum ReadyServoTurn übertragen.

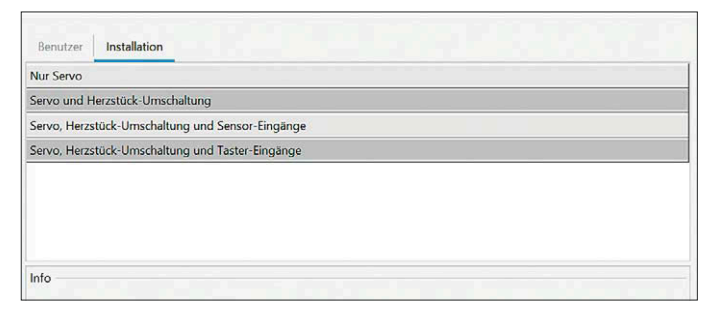

*Mit dem Knoten-Konfigurator im BiDiB-Wizard wird die BiDiB-Konfiguration der Komponenten aus der Ready-Serie zum Kinderspiel. Zum Produktionsstart stehen vier Ready-Konfigurationen für den ReadyServoTurn zur Verfügung. Weitere Ready-Konfigurationen werden sicherlich noch folgen.*

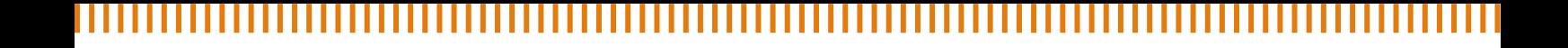

#### **UMFANGREICHE MAKROS**

Mitunter hat man Dinge, die komplexe Bewegungsabläufe erfordern. Auch hier zeigt sich der ReadyServoTurn gut gerüstet, da er über eine Makrofunktion verfügt. In jedem der 32 Makros lassen sich bis zu 32 Einzelschritte konfigurieren. Es ist auch möglich, als Einzelschritt ein anderes Makro aufzurufen. Der Start eines Makros kann über einen BiDiB-Schaltbefehl erfolgen. Dabei ist die Verknüpfung zwischen Makro und Schaltbefehl in den "Accessories"-Einstellungen des ReadyServoTurn abgespeichert. Alternativ lässt sich auch eine Uhrzeit der bei BiDiB vorhandenen Modellzeituhr als Startbedingung nutzen.

Das Gerät ist nicht ganz preiswert geraten, was vor allem an den hochwertigen Hardwarekomponenten liegt. Der ReadyServoTurn benötigt einen Ruhestrom von nur 10 mA und ist dabei so leistungsfähig, dass jeder Servo bis 1,0 Ampere Strom ziehen kann. Außerdem werden die Ausgänge überwacht und bei Überlast einzeln abgeschaltet.

Fazit: FichtelBahn zeigt mal wieder, dass mit "ready" das Gesamtpaket aus Software, hochwertiger Hardware und einfachem Anschluss gemeint ist. *Heiko Herholz*

#### **BEZUGSQUELLE**

ReadyServoTurn mit Gehäuse € 69,90 ReadyServoTurn ohne Gehäuse € 59,90 Erhältlich im Fachhandel oder direkt bei www.fichtelbahn.de

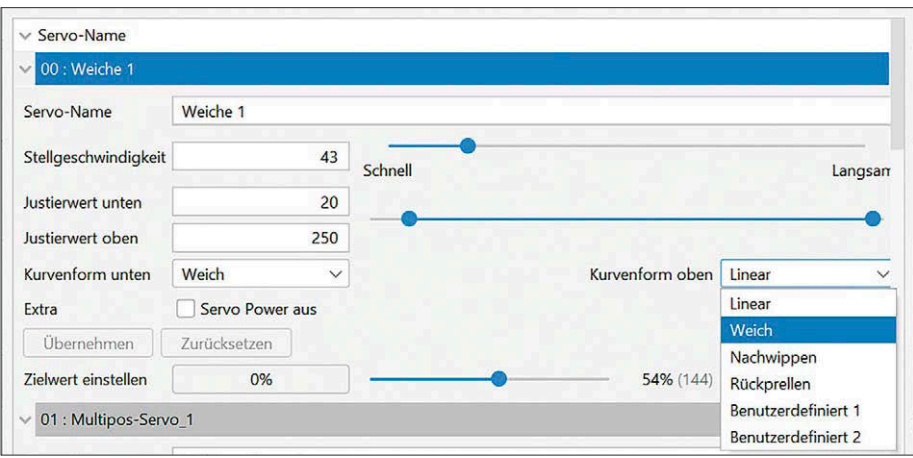

*In der Knoten-Konfiguration werden die grundlegenden Schritte für den jeweiligen Anwendungsfall automatisch erledigt und man kann sich auf die Dinge konzentrieren, die wirklich wichtig sind. Hier wird ein Weichenantrieb als Servo konfiguriert und es besteht die Möglichkeit, Geschwindigkeit und Servopositionen genau einzustellen. Der jeweilige Servo läuft beim Betätigen der Schieberegler mit.*

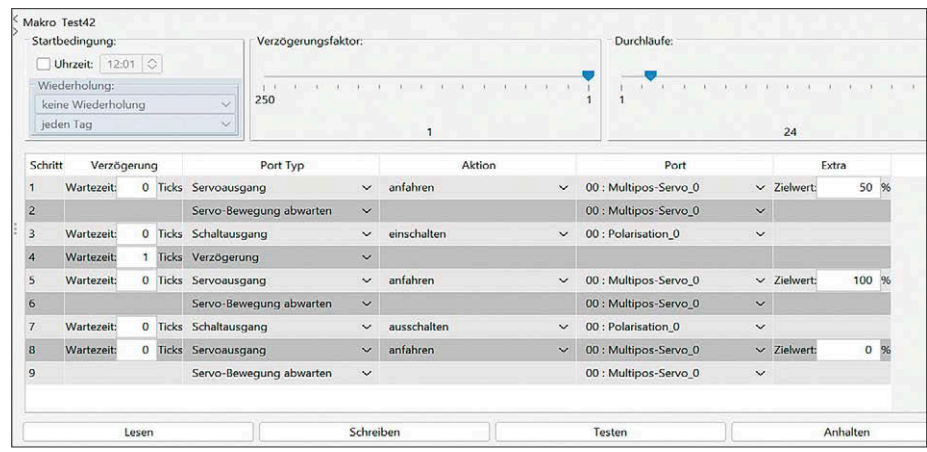

*Bei der Knoten-Konfiguration läuft im Hintergrund eine automatische Generierung von Makros ab. Diese Makros kann man natürlich noch verfeinern oder auch komplett von Hand zusammenbauen. Es lassen sich bis zu 32 Makros mit jeweils 32 Schritten konfigurieren. Die ersten vier Makros lassen sich auch durch direkt angeschlossene Taster starten.*

## Unsere Fachhändler (nach Postleitzahlen)

Modellbahn-Center · **EUROTRAIN**® Idee+Spiel-Fachgeschäft · Spielzeugring-Fachgeschäft FH = Fachhändler • RW = Reparaturdienst und Werkstätten • H = Hersteller • A = Antiquariat • B = Buchhändler • SA = Schauanlagen

10589 Berlin MODELLB.am Mierendorffplatz GmbH Mierendorffplatz 16

Direkt an der U7 / Märklin-Shop-Berlin Tel.: 030 / 3449367 · Fax: 030 / 3456509 www.Modellbahnen-Berlin.de FH **EUROTRAIN** 

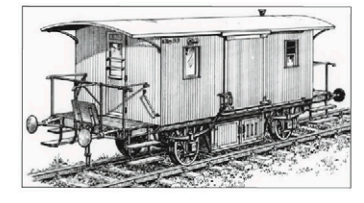

40217 Düsseldorf **MENZELS LOKSCHUPPEN** TÖFF-TÖFF GMBH Friedrichstr. 6 . LVA-Passage Tel.: 0211 / 373328 www.menzels-lokschuppen.de

FH/RW **EUROTRAIN** 

67146 Deidesheim moba-tech der modelleisenbahnladen Bahnhofstr. 3 Tel.: 06326 / 7013171 · Fax: 06326 / 7013169 www.moba-tech.de · info@moba-tech.de FH/RW **ALS** 

#### 42289 Wuppertal

MODELLBAHN APITZ GMBH Heckinghauser Str. 218 Tel.: 0202 / 626457 · Fax: 0202 / 629263 www.modellbahn-apitz.de

FH/RW/SA

75339 Höfen DIETZ MODELLBAHNTECHNIK + ELEKTRONIK Hindenburgstr. 31 Tel.: 07081 / 6757 www.d-i-e-t-z.de · info@d-i-e-t-z.de FH/RW/H

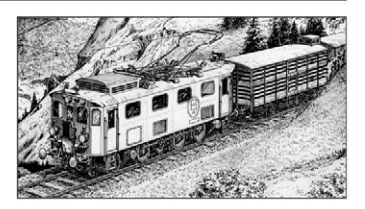

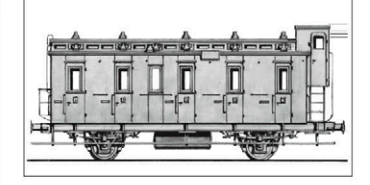

**UNTER DER LUPE**

#### **LocoNet – Servomodul von Uhlenbrock**

## **SERVOS LOCONET!**

Uhlenbrock bietet eine große Auswahl an Komponenten für den universellen LocoNet-Bus an. Lediglich bei der Ansteuerung von Servos hat man bisher leicht geschwächelt. Hier war nur ein Decoder mit Ansteuerung durch DCC und MM erhältlich. Mit dem neuen LocoNet-Servomodul ist es nun auch möglich, komfortabel Servos direkt per LocoNet zu bewegen. Hans-Jürgen Götz hat das neue Modul ausprobiert.

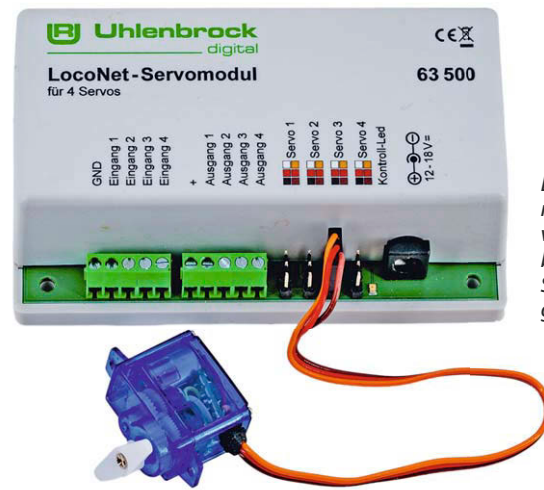

*Das Servomodul wird von Uhlenbrock ohne Servos geliefert.*

er neue Servodecoder 63500 hat es in sich. Mit ihm lassen sich bis zu vier Servos nach allen Regeln der Kunst ansteuern. Zusätzlich wurden noch vier Eingangs- und Ausgangs-Funktionalitäten geschaffen.

Der LocoNet-Anschluss bietet wesentlich mehr Möglichkeiten, solch einen Decoder zu konfigurieren, zu steuern und auch ein Feedback auszulesen, als ein DCC-Servodecoder. Überhaupt ist die Programmierung auf diesem Wege wesentlich einfacher als über die Methode via Programmiertaste am Modul. Kurzum, wer eine LocoNet-Zentrale hat, will auch seine Servos entsprechend darüber steuern können und genau das ermöglicht das neue Modell. Außerdem bietet dies die Möglichkeit, den Datenverkehr für Zubehördecoder von den Fahrdecodern in den Loks auf eine zweite Zentrale auszulagern.

Die Programmierung des neuen Decoders geschieht über den LocoNet-Bus durch Einstellen der sogenannten Loco-Net-Configurationsvariablen (LNCV). Das entspricht im Grunde derselben Vorgehensweise wie bei der CV-Programmierung von Lokdecodern und bedeutet, dass es ebenso kryptisch funktioniert. Im Handbuch wird genau beschrieben, welche Funktion durch welchen Wert in einem bestimmten LNCV definiert wird.

Die meisten loconetfähigen Digital-Zentralen ermöglichen heutzutage die Programmierung von LocoNet-CVs. Selbst wenn nicht, kann man sich mit einem preiswerten Handregler wie dem SmartController light von Piko behelfen, der an jeder LocoNet-Zentrale diese Funktion bietet.

Mit dem kostenpflichtigen Windows-Programm LocoNet-Tool von Uhlenbrock (Art.-Nr. 19100, € 49,–) wird die Konfiguration aller LocoNet-Komponenten von Uhlenbrock endgültig zum Kinderspiel. Für jedes LocoNet-Gerät von Uhlenbrock ist ein entsprechendes Template hinterlegt, welches die Programmierung grafisch darstellt und im Klartext beschreibt, ähnlich wie man es

*Mit dem LocoNet-Servomodul können bis zu vier Servos angesteuert werden. Zusätzlich ist es möglich, vier Ausgänge anzusteuern, die zum Beispiel für eine Herzstückpolarisierung oder die Blinklichter eines Bahnübergangs verwendet werden können. Die Servo-Funktionen lassen sich auch von den Eingängen direkt auslösen. Verwendet man ein optionales Netzteil, lässt sich das Servomodul auch als Einzelgerät ohne LocoNet-Anschluss betreiben. Alle Fotos: Hans-Jürgen Götz*

von Decoder-Programmern vieler Hersteller kennt.

Die Stromversorgung der angeschlossenen Servos bezieht der Decoder ebenfalls aus dem LocoNet. Damit der Bus aber nicht unnötig belastet wird, kann man einstellen, dass die Servos nur so lange Strom ziehen dürfen, wie sie in Bewegung sind. Solange man nie zu viele Servos gleichzeitig schaltet, mag das problemlos sein. Da der LocoNet-Bus aber nur relativ wenig Strom zur Verfügung stellt, ist es besser, den Decoder alternativ an eine zusätzliche Gleichstromquelle (12-18 Volt) anzuschließen. Das ist vor allem auch dann wichtig, wenn man einen der vier Zusatzausgänge verwenden will.

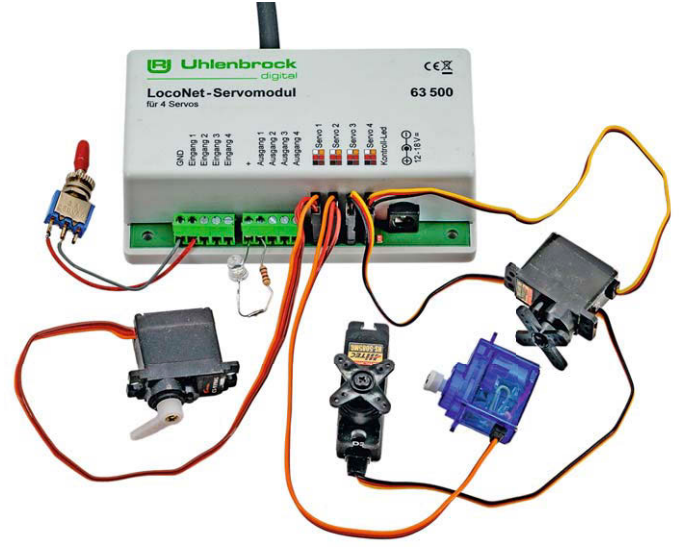